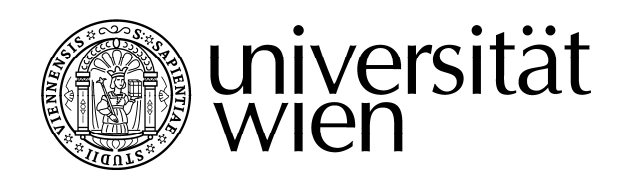

# MITTEILUNGSBLATT

Studienjahr 2006/2007 – Ausgegeben am 24.09.2007 – 41. Stück

Sämtliche Funktionsbezeichnungen sind geschlechtsneutral zu verstehen.

# V E R O R D N U N G E N, R I C H T L I N I E N

## 226. Verordnung über die Formvorschriften bei der Einreichung wissenschaftlicher Arbeiten

Auf Grund § 17 Abs. 3 des Satzungsteils "Studienrecht", Wiederverlautbarung im MBl. der Universität Wien, am 04.05.2007, 23. Stück, Nr. 111 wird verordnet:

§ 1. (1) Gemäß § 17 Abs. 1 studienrechtlicher Teil der Satzung der Universität Wien sind wissenschaftliche Arbeiten sowohl in gedruckter als auch in elektronischer Form einzureichen.

(2) Die elektronische Abgabe hat vor der Abgabe der Druckversion stattzufinden.

(3) Der Einreichvorgang der wissenschaftlichen Arbeit beginnt mit dem Hochladen der elektronischen Version. Die Beurteilungsfrist gemäß § 15 Abs. 8 und § 16 Abs. 5 studienrechtlicher Teil der Satzung der Universität Wien beginnt mit der Abgabe der Druckversion.

Formvorschriften für die elektronische Version

§ 2. (1) Dokumente sind im PDF-Format hochzuladen. Jede wissenschaftliche Arbeit muss als ein einziges Dokument im PDF-Format hochgeladen werden.

(2) Der positiv erfolgte Upload wird durch einen Ausdruck dokumentiert, der unterschrieben beim Einreichen der gebundenen Arbeit vorzulegen ist.

Formvorschriften für die gedruckte Version

§ 3. (1) Für die Abgabe der gebundenen Arbeit ist der Ausdruck der eingereichten elektronischen Version (PDF) zu verwenden.

(2) Die gedruckte Version der Arbeit ist innerhalb einer Woche nach Abgabe der elektronischen Version zu den Parteienverkehrszeiten beim zuständigen StudienServiceCenter abzugeben.

(3) Die Arbeit ist im DIN A4 Hochformat, hart gebunden und doppelseitig bedruckt einzureichen.

(4) Im Anhang ist eine Zusammenfassung (Abstract) mitzubinden. Ist die Arbeit in einer Fremdsprache verfasst, ist im Anhang jedenfalls eine deutsche Zusammenfassung mitzubinden.

§ 4. Näheres über die beim Einreichen wissenschaftlicher Arbeiten geltenden Formvorschriften regelt Anhang I.

Schluss- und Übergangsbestimmungen

§ 5. Diese Verordnung tritt mit 1. Oktober 2007 für die

41. Stück – Ausgegeben am 24.09.2007 – Nr. 226

1. Studienprogrammleitung 4 (Wirtschaftswissenschaften)

2. Studienprogrammleitung 7 (Geschichte)

3. Studienprogrammleitung 8 (Kunstgeschichte und Volkskunde) und die

4. Studienprogrammleitung 31 (Molekulare Biologie)

in Kraft.

Die Studienpräses:  $K$  o  $p \bar{p}$ 

#### Anhang I Informationen zur Erstellung und Abgabe von Hochschulschriften

### I) Erstellen der Arbeit

Bei der Erstellung der Arbeit sind folgende Formvorschriften zu beachten:

- Format: ausschließlich DIN A4 (210 x 297 mm), Hochformat
- Die Seiten sind doppelseitig zu bedrucken.
- Randabstände sind so zu wählen, dass sie Bindung und Heftung erlauben.
- Das Titelblatt ist gemäß einer Vorlage zu gestalten, die am zuständigen StudienServiceCenter erhältlich ist.
- Im Anhang ist eine deutsche und nach Möglichkeit auch eine englische Zusammenfassung (Abstract, 1-2 Seiten) sowie ein Lebenslauf mit Schwerpunkt auf den wissenschaftlichen Werdegang einzubinden. Ist die Arbeit in einer Fremdsprache verfasst, ist im Anhang jedenfalls eine deutsche Zusammenfassung mitzubinden.

#### II) Elektronische Abgabe

Hochgeladen werden kann nur ein Dokument im PDF-Format. Es ist nicht möglich, mehrere Teildokumente hochzuladen.

#### Erstellen des PDF-Dokuments

- Im Falle etwaiger Beilagen, die nicht in PDF umgewandelt werden können, sowie bei Dokumenten, die im PDF-Format die Größe von 40 MB überschreiten, leistet der FirstLevelSupport der Universitätsbibliothek Hilfestellung. thesis-help.ub@univie.ac.at
- Um den PDF-Dienst des ZID der Universität Wien nutzen zu können, ist es erforderlich, gängige Standard-Schriften, die in Microsoft Office-Produkten zur Verfügung stehen (z.B. Arial, Georgia, Times New Roman, Trebuchet) bzw. die Base-14-Schriften von Adobe (Courier, Courier-Bold, Courier-Bold-Oblique, Helvetica-Oblique, Symbol, Times-Bold, Times-BoldItalic, Times-Italic, Times-Roman, Zapf-Dingbats) zu verwenden.

Das zu konvertierende Dokument kann als Attachment per E-Mail an die Service-Adresse pdf.zid@univie.ac.at gesendet werden.

• Bei der eigenständigen Konvertierung in ein PDF-Dokument ist darauf zu achten, dass ein PDF in der aktuellsten Version (mindestens Version 1.4) erzeugt wird und dass alle verwendeten Schriftarten im Dokument eingebunden werden.

#### Hochladen

Die Abgabe kann von jedem PC mit Internetzugang vorgenommen werden (Einloggen mittels Passwort unter https://hopla.univie.ac.at). Eine benutzerfreundliche Web-Maske unterstützt die Studierende / den Studierenden bei der Eingabe.

- 1. Es werden die Metadaten (das sind zB Autor, Titel, Studienkennzahl) erfasst und es besteht die Möglichkeit einen Sperrwunsch (Antrag auf Ausschluss der Benutzung gemäß § 86 Abs. 2 UG 2002) für ein bis maximal fünf Jahre bekannt zu geben. Der Antrag auf Ausschluss der Benutzung (Antragsformular erhältlich im zuständigen StudienServiceCenter) ist unter Angabe einer Begründung gemeinsam mit der Druckversion im zuständigen StudienServiceCenter einzureichen.
- 2. Im Anschluss an die Erfassung der Metadaten erfolgt das Hochladen der Arbeit im PDF-Format.
- 3. Es besteht die Möglichkeit, eine Einverständniserklärung zur Anzeige der Arbeit am Hochschulschriftenserver der Universitätsbibliothek abzugeben. Durch Abgabe dieser

 Erklärung kann die Arbeit einerseits einem internationalen Publikum zugänglich gemacht werden und andererseits durch die Veröffentlichung vor Plagiierung geschützt werden.

4. Nach dem Hochladen wird eine Erfassungsbestätigung mit den Metadaten sowie einer Bestätigung über das erfolgreiche Hochladen angezeigt und zusätzlich per E-Mail an die Studierende / den Studierenden versandt. Diese Bestätigung ist auszudrucken und gemeinsam mit der gedruckten Version der Arbeit am zuständigen StudienServiceCenter abzugeben.

#### III) Abgabe der Druckversion

- 1. Die Druckversion muss mit der hochgeladenen elektronischen Version der Arbeit inhaltlich übereinstimmen. Es wird daher dringend empfohlen, die hochgeladene elektronische Fassung (PDF) als Druckversion zu verwenden.
- 2. Die Anzahl der einzureichenden Exemplare ist im zuständigen StudienServiceCenter zu erfragen.
- 3. Die gebundenen Arbeiten sind innerhalb einer Woche nach Abgabe der zu den Parteienverkehrszeiten StudienServiceCenter einzureichen.
- 4. Ein etwaiger Ausschluss der Benutzung gemäß § 86 UG 2002 (Sperrantrag) ist unter Angabe einer plausiblen und ausführlichen Begründung gemeinsam mit der wissenschaftlichen Arbeit einzureichen. Später gestellte Anträge können nicht mehr berücksichtigt werden.
- 5. Die Bestätigung über den erfolgreiche Upload (s.o.) ist gemeinsam mit der Druckversion abzugeben.
- 6. Nach erfolgter Plagiatsprüfung wird im Falle der Unbedenklichkeit die Druckversion der Arbeit vom StudienServiceCenter an die Beurteiler weitergeleitet.

#### IV) Wichtige Hinweise

- Das Zurückziehen einer irrtümlich hochgeladenen Arbeit kann nur NACH erfolgter Plagiatsprüfung erfolgen und ist nur dann möglich, wenn KEIN Plagiatsverdacht besteht.
- Tippfehlerkorrekturen oder Layout-Änderungen sind nach dem Hochladen nicht mehr möglich und können daher auch in der Druckversion nicht mehr vorgenommen werden. (Ausnahme: Änderungen fehlerhafter Deckblätter - nur in der Druckversion!) Bei Fragen oder Problemen beim Upload steht der First Level Support der Universitätsbibliothek thesis-help.ub@univie.ac.at, bei allen anderen Fragen das zuständige StudienServiceCenter zur Verfügung.
- Weitere Bestimmungen zur Abgabe (Formulare, Fristen etc.) sind auf den Homepages der zuständigen StudienServiceCenter ersichtlich.

41. Stück – Ausgegeben am 24.09.2007 – Nr. 226